## Requisition - Professional Services

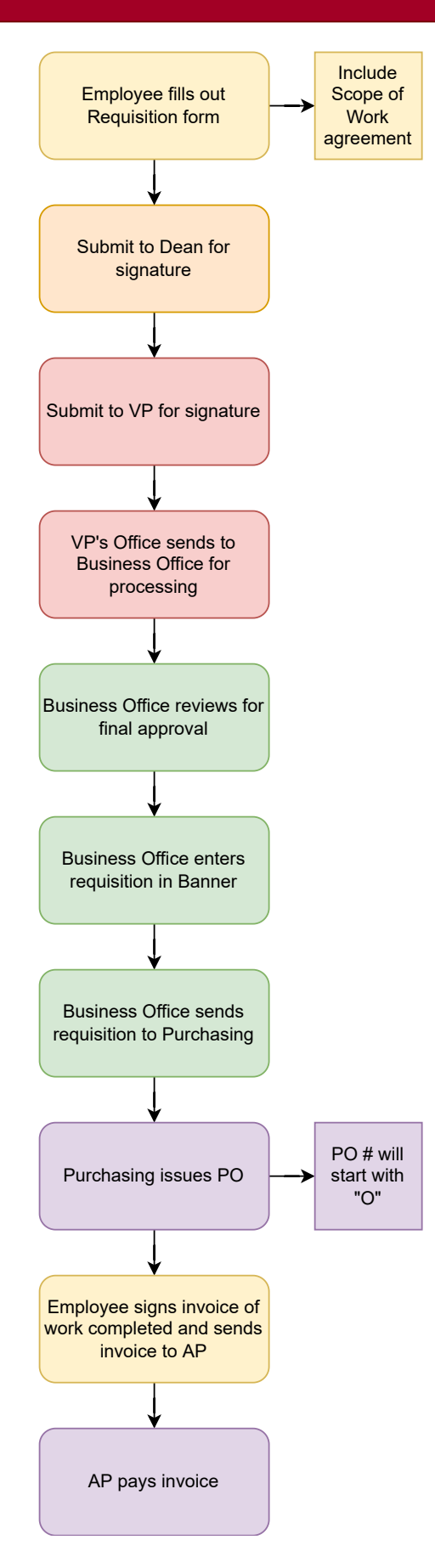